Journal of the Korean Institute of Illuminating and Electrical Installation Engineers (2013) 27(3): 87~94 **논문 27-3-11** http://dx.doi.org/10.5207/JIEIE.2013.27.3.087 ISSN 1229-4691(Print) ISSN 2287-5034(Online)

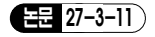

# CIM 기반의 배전자동화 시뮬레이터

(CIM based Distribution Automation Simulator)

박지승\*․임성일\*\*

(Ji-Seung Park․Seong-Il Lim)

#### Abstract

The main purpose of the distribution automation system (DAS) is to achieve efficient operation of primary distribution systems by monitoring and control of the feeder remote terminal unit(FRTU) deployed on the distribution feeders. DAS simulators are introduced to verify the functions of the application software installed in the central control unit(CCU) of the DAS. Because each DAS is developed on the basis of its own specific data model, the power system data cannot be easily transferred from the DAS to the simulator or vice versa. This paper presents a common information model(CIM)-based DAS simulator to achieve interoperability between the simulator and the DASs developed by different vendors. The CIM-based data model conversion between Smart DMS (SDMS) and Total DAS (TDAS) has been performed to establish feasibility of the proposed scheme.

Key Words: Distribution Automation System, Simulator, Common Information Model, Interoperability, Power system, Data Model Conversion

## 1. 서 론

배전자동화시스템의 중앙제어장치는 배전계통에 설 치되어 있는 전력설비들을 원격에서 감시 및 제어하

\* 주저자:경남대학교 전기공학과 석사과정 \*\* 교신저자:경남대학교 전기공학과 교수 \* Main author:School of Electrical Engineering, Kyungnam University, Master Course \*\* Corresponding author:School of Electrical Engineering, Kyungnam University, Professor Tel:055-249-2630, Fax:0505-999-2161 E-mail:slim@kyungnam.ac.kr 접수일자:2012년 12월 21일 1차심사:2012년 12월 27일 심사완료:2013년 2월 7일

는 시스템이다. 배전자동화 중앙제어장치는 고장처리, 정전복구, 최적화, 보호협조 등의 운전지원 어플리케 이션들을 탑재하고 있다. 배전자동화 중앙제어장치의 기능을 검증하기 위한 시험방법은 실계통 실증시험, 시험선로 시험, 시뮬레이터 시험으로 나눌 수 있다. 실 계통 실증시험은 현재 제주도에서 시행되고 있는 것 과 같이 실제 운영되고 있는 배전계통과 연결하여 배 전자동화시스템의 기능을 시험하는 방법이다. 이 시 험방법은 실제 배전계통의 전압 및 전류 데이터를 취 득할 수 있고 계통을 모니터링 하는데 필요한 부하관 리, 상태추정 어플리케이션의 유용성을 검증하는데 용 이하다는 장점을 가진다. 하지만 고장 발생과 개폐기 제어는 수용가에 직접적인 영향을 미치기 때문에 운

조명ㆍ전기설비학회논문지 제27권 제3호, 2013년 3월 $\blacksquare$ Copyright ⓒ 2013 KIIEE All right's reserved

전 어플리케이션들을 시험할 수 없다는 단점을 가진 다. 시험선로 시험은 선로, 개폐기, 보호기기와 같은 전력설비들을 설치하여 전력계통과 유사한 환경에서 시스템의 기능을 시험하는 방법을 말한다. 이와 같은 방법은 부하가 없기 때문에 실계통에서 발생한 문제 점을 보완할 수 있으며, 개폐기의 원격 설정 및 제어가 가능하여 고장발생과 같은 비정상상태를 시험할 수 있다는 장점을 가진다. 하지만 시험선로가 짧고 단순 해서 전압강하, 전력손실, 부하 등이 없기 때문에 운전 어플리케이션 중 이벤트 기반인 정전복구, 보호협조 어플리케이션의 유용성 검증이 어렵다. 또한 많은 예 산과 시간이 소요된다는 단점을 가진다. 마지막 시험 방법인 시뮬레이터 시험은 실계통의 장점과 시험선로 기반의 장점을 채용하였으며 다양한 시험 시나리오를 통해 시스템의 기능을 시험하는 방법이다. 시뮬레이 터는 배전계통을 수학적 모델로 해석하므로 복잡한 실계통과 동일한 조건의 계통을 모의하여 시스템의 기능을 시험할 수 있게 한다. 다양한 시험 시나리오는 이벤트를 발생시켜 운전 어플리케이션의 유용성을 검 증할 수 있으며 장소에 제약을 받지 않고 시험할 수 있다는 장점을 가진다. 하지만 실계통이 아닌 가상의 세계에서 배전계통을 모의하기 때문에 실계통에서 발 생할 수 있는 예상치 못한 문제에 대한 대책을 수립할 수 없다는 단점이 있다.

시뮬레이터에 대한 연구는 활발히 진행되어 왔으며 다양한 시뮬레이터가 개발되었다. 사업소에 배치되기 전에 운전원이 배전자동화시스템을 다룰 수 있도록 훈련하기 위해 개발된 시뮬레이터가 연구되었다[1-4]. 배전자동화, 전력품질, 과도해석을 모의할 수 있는 오 픈소스 배전계통 시뮬레이터[5], 웹을 통해 배전사업 소들 간의 정보를 교환하여 조류계산을 수행하는 시 뮬레이터[6]과 같이 다양한 시뮬레이터들이 연구되고 있다. 기존 연구의 시뮬레이터는 특정 시스템을 모의 하기 위해 개발되었기 때문에 다른 벤더가 개발한 시 스템의 기능을 검증하기 어렵다는 문제점이 있다. 시 뮬레이터는 다른 벤더의 시스템과 계통데이터베이스 구조를 맞춰야 하는 어려움을 가진다.

본 논문에서는 이러한 문제점을 해결하기 위해 CIM 기반의 시뮬레이터 개발방안을 제시하고 있다. CIM기 반의 시뮬레이터는 계통모델을 표준화 정보 모델인 CIM(Common Information Model)로 설계하였다. CIM 기반 시뮬레이터는 배전자동화시스템과 계통데이터베 이스 구조를 맵핑하지 않고 배전계통을 모의하여 중앙 제어장치를 시험할 수 있다. 또한 배전계통을 CIM으로 모델링하였기 때문에 시스템 개발자가 누구인지에 상 관없이 중앙제어장치의 기능을 검증할 수 있다.

본 논문의 구성은 다음과 같다. 2.1장에서는 DAS용 배전계통 시뮬레이터의 구성을 설명한다. 2.2장은 기 존 시뮬레이터의 문제점에 대해 제시하고 2.3장은 CIM 기반 시뮬레이터에 대해 설명한다. 2.4장에서는 사례연구를 통해 본 논문에서 제안된 방안의 유용성 을 검증한다.

# 2. 본 론

#### 2.1 DAS용 배전계통 시뮬레이터의 구성

DAS용 배전계통 시뮬레이터는 데이터베이스, 계통 해석 모듈, 계측 데이터, 단말장치 에뮬레이터로 구성 된다. 데이터베이스는 개폐기, 구간 등의 계통 설비 정 보와 개폐기와 구간의 연결 관계, 선로 임피던스 등을 저장하고 있다. 개폐기 정보는 개폐기 이름,개폐기 on/off 상태를 포함한다. 구간정보는 구간 이름, 구간 양단에 연결된 개폐기 이름, 긍장, 선로 임피던스 정보 를 포함하고 있다. 계통해석 모듈은 배전계통을 해석 하기 위하여 정상상태인 경우에 조류계산을 하고 고 장상태인 경우에 고장계산을 수행한다. 계측 데이터 는 계통해석 모듈 결과인 전압, 전류, 위상 데이터를 말한다. 단말장치 에뮬레이터는 중앙제어장치와 시뮬 레이터를 연계해주는 역할을 하며, 중앙제어장치에서 내린 명령을 시뮬레이터에 전달하거나 시뮬레이터에 서 취득한 정보를 중앙제어장치로 전송한다. 시뮬레 이션 시나리오는 정상상태와 고장상태로 구분할 수 있다. 정상상태에서의 시뮬레이터는 데이터베이스에 서 계통구성 데이터를 전송받아 계통해석 모듈을 동 작시키고 계측데이터를 생성하는 과정을 5분에 한번 씩 수행한다. 이 과정은 그림 1의 점선으로 표시된 사 각형을 말하며 중앙제어장치의 명령과 독립적으로 반

Journal of KIIEE, Vol.27, No.3, March 2013

케이션이 동작하여 정전복구 해를 도출한다. 도출된 해를 바탕으로 중앙제어장치는 개폐기 제어명령을 내 린다. 제어명령을 받은 단말장치 에뮬레이터는 시뮬 레이터 데이터베이스의 개폐기 상태를 변경한다. 변 경된 데이터에 의해 계측해석 모듈이 수행되어 조류 계산을 하고 다시 전압, 전류, 위상 데이터를 생성한 다. 계측 데이터는 단말장치 에뮬레이터를 통해 중앙 제어장치로 전송되고 중앙제어장치는 정전복구를 제 대로 수행했음을 확인할 수 있다. DAS용 배전계통 시 뮬레이터는 배전자동화시스템 중앙제어장치의 계측 데이터 취득과 제어명령을 시험할 수 있고, 중앙제어 장치에 탑재된 응용어플리케이션들의 기능을 시험할 수 있다.

#### 2.2 기존 시뮬레이터의 문제점

기존 전력계통 시뮬레이터는 시험할 배전자동화시 스템과 동일한 배전계통을 대상으로 한다. 하지만 시 뮬레이터와 배전자동화 시스템은 계통모델과 계통 연 결관계가 다르게 구성되어 있다. 전력계통 시뮬레이 터에서 생성된 전압, 전류, 위상 데이터를 사용하기 위 해서 배전자동화시스템은 모델을 변환해야 하는 문제 점을 가진다. 여기서 모델이란 계통 구성요소와 각 구 성요소들 간의 연관관계를 말한다. 모델 변환은 각 시 스템들의 모델 구조 및 의미를 파악하여 두 시스템의 모델을 맵핑하는 과정을 말한다. 한 명의 개발자가 두 시스템을 개발하였다면 모델의 의미를 쉽게 파악할 수 있지만 두 명의 개발자가 각각 시스템을 개발하였 다면 모델의 의미 및 구조를 파악하는데 많은 시간이 소요된다. 두 개발자들 간에 충분한 상의가 있더라도 수많은 계통 모델을 맵핑하기에는 역부족이며 많은 어려움을 안고 있다. 본 단원에서는 TDAS(Total DAS)와 SDMS(Smart DMS)를 비교하여 모델 변환 이 어려운 원인을 살펴보고자 한다.

우선 각 시스템들이 동일한 계통 구성요소를 다르게 모델링한 경우를 설명한다. 그림 2는 4개의 개폐기로 구성된 PAD 개폐기를 TDAS와 SDMS의 모델로 표 현하고 있다. 그림 2 (a)에서 보는 바와 같이 TDAS는 SW 1, SW 2, SW 3, SW 4를 그룹화 하여 PAD 1이라

복 수행한다. 정상상태에서는 중앙제어장치의 계측명 령과 제어명령을 수행하여야 하며 일련의 과정은 다 음과 같다. 계측명령을 수행할 경우, 중앙제어장치가 계측명령을 내리면 명령을 받은 단말장치 에뮬레이터 는 시뮬레이터의 계측데이터를 취득하여 중앙제어장 치로 전송한다. 제어명령을 내릴 경우, 중앙제어장치 가 제어명령을 내리면 단말장치 에뮬레이터는 시뮬레 이터의 데이터베이스의 개폐기 상태정보를 변경한다. 변경된 데이터베이스를 통해 계통해석 모듈인 조류계 산을 수행하고 계측 데이터인 전압, 전류, 위상 데이터 를 생성한다. 생성된 데이터는 단말장치 에뮬레이터 를 통해 중앙제어장치로 전송된다. 중앙제어장치는 전송된 데이터를 통해 제어명령이 제대로 수행되었는 지를 판단한다. 고장상태에서 시뮬레이터는 데이터베 이스에 고장 모의 데이터인 고장을 입력한다. 입력된 데이터베이스를 통해 계통해석 모듈은 고장계산을 하 고 계측 데이터인 고장전압, 전류, 위상 데이터를 생성 한다. 단말장치 에뮬레이터는 고장전압, 전류, 위상데 이터를 취득하여 FI(Fault Indicator) 정보를 발생시키 고 동작할 보호기기를 검색한 후 보호기기를 동작시 킨다. 단말장치 에뮬레이터는 FI 정보와 보호기기의 동작 정보를 중앙제어장치로 전송한다. 전송된 정보 를 통해 중앙제어장치는 고장을 인지한다. 그러면 중 앙제어장치의 응용어플리케이션인 정전복구 어플리

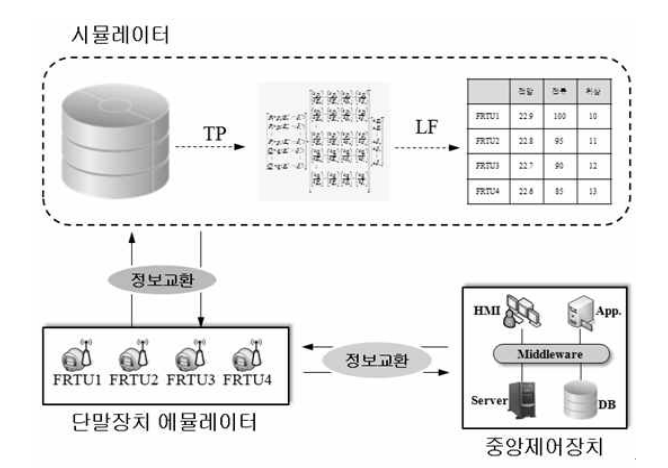

그림 1. 배전자동화 시뮬레이터의 구성 Fig. 1. Configuration of DAS simulator

조명․전기설비학회논문지 제27권 제3호, 2013년 3월

는 하나의 PAD 모델로 모델링하고 있다. 그림 2 (b)와 같이 SDMS는 ND 1을 기준으로 각 개폐기들이 연결 되어 있음을 확인할 수 있다. 그림 2에서 볼 수 있듯이 (a)는 개폐기 모델과 패드 모델이 존재한다. 하지만 (b)는 개폐기와 노드 모델이 존재하며 패드는 모델링 되지 않았음을 확인할 수 있다.

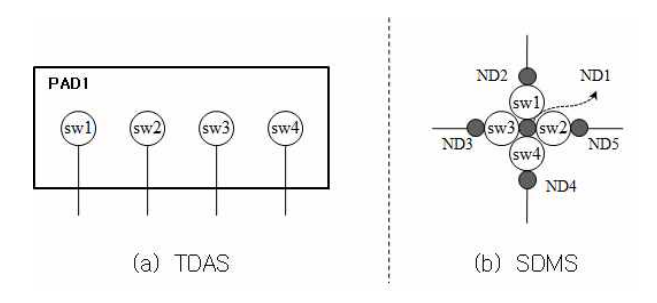

### 그림 2. TDAS와 SDMS의 PAD 모델 Fig. 2. PAD model in TDAS and SDMS

계통 연결관계가 다르게 표현된 경우를 설명한다. 그림 3은 TDAS의 계통 연결관계를 나타내고 있다. 개폐기는 sw\_frtu 모델과 pad 모델로, 구간은 sec 모 델로 모델화하였다. TDAS는 관계형 데이터베이스 구 조로 형성되어 있다. 기본키는 sw\_frtu 모델의 개폐기 번호이고 참조키는 pad 모델에서 내부에 연결된 4개 의 개폐기 번호, sec 모델에서 구간 양단에 연결된 2개 의 개폐기 번호이다. 따라서 계통은 구간 양단에 2개 의 개폐기가 연결되어 있는 구조로 연결관계를 찾을 수 있다. 그림 4는 SDMS의 계통 연결관계를 도시하 고 있다. 개폐기는 CBSW, 구간은 BR, 개폐기와 구간 을 연결하기 위해 ND 모델이 모델링되었다. SDMS는 각 계통 모델과 Head(H), Indirect(I), Sibling(S)을 이<br>유명성 개통 업견과개를 포함합니 U, L S는 업견과개 용하여 계통 연결관계를 표현한다. H, I, S는 연결관계  $\sum_{\text{ND 1}}^{\infty}$ 를 의미하며, Head는 부모를, Indirect는 자식을, Sibling은 형제를 의미한다. ND는 인다이렉트 관계를 이용하여 자식으로 CBSW와 BR을 연결할 수 있으며, 시블링 관계를 이용하여 여러 개의 CBSW와 BR을 연 결할 수 있다. 헤드 관계를 이용하여 CBSW와 BR은 부모로 ND만 연결될 수 있다. 그림 5에서 보는 바와 같이 그림 3과 그림 4의 계통이 구성된다.

위에서 살펴본 TDAS의 계통 모델과 연결 관계 정

90

보를 SDMS에 바로 사용하기 어렵다. 각 시스템에 존 재하거나 존재하지 않는 모델이 있는 경우와 동일한 계통구성요소가 다르게 모델링 된 경우, 계통 연결관 계를 나타내는 방법이 다른 경우 등 모델 변환이 가능 하기 위해서 고려해야 하는 문제점들이 많다.

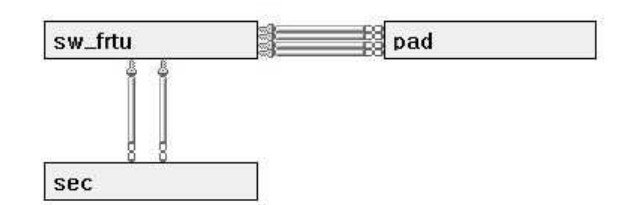

그림 3. TDAS의 계통 연결관계 Fig. 3. Network connection in TDAS

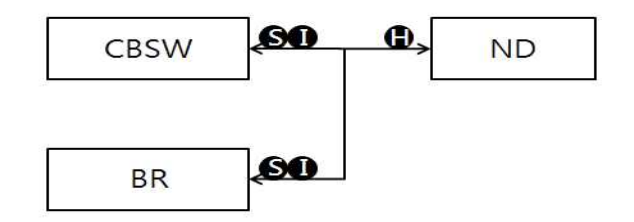

#### 그림 4. SDMS의 계통 연결관계 Fig. 4. Network connection in SDMS

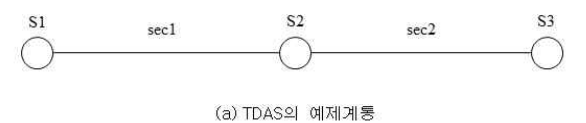

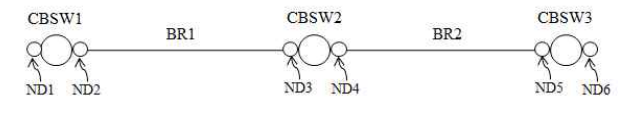

(b) SDMS의 예제계통

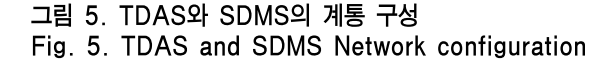

## 2.3 CIM 기반의 시뮬레이터

2.2장에서 제시한 문제를 해결하고자 모든 계통 모 델을 변환한다면 많은 노력과 시간이 소요되며 새로

Journal of KIIEE, Vol.27, No.3, March 2013

운 시스템을 개발하는 것과 같다. 전력계통 시뮬레이 터와 배전자동화시스템이 제시한 문제점을 해결하였 더라도 다른 계통 모델을 가진 배전자동화시스템을 모의할 경우 시뮬레이터의 계통 모델을 변환하기 위 해 대부분 다시 만들어야 한다. 본 단원에서는 CIM 기 반 시뮬레이터의 구성을 살펴보고 CIM 기반의 시뮬 레이터를 개발하기 위해서 적용한 CIM(Common Information Model)과 UML(Unified Modeling Language) 클래스 다이어그램의 개념에 대해 소개한 다. 그 다음으로는 CIM 기반의 모델을 전달하는 체계 와 CIM 기반의 모델 생성과정을 설명한다.

# 2.3.1 CIM 기반 시뮬레이터 구성

CIM 기반의 시뮬레이터는 데이터베이스, 계통해 석 모듈, 계측 데이터, 단말장치 에뮬레이터로 구성 된다. 각 구성요소의 역할은 DAS용 시뮬레이터와 동일하다. 그러나 DAS용 시뮬레이터와의 차이점은 배전자동화시스템 중앙제어장치가 계통 모델을 CIM 으로 모델링한 시뮬레이터를 이용하는 것이다. CIM 모델 생성과정은 2.3.4장에 소개되어있다. 시뮬레이 터가 계통 모델을 CIM 모델로 형성하면 기능을 시험 할 시스템들과의 계통 모델 변환 횟수를 줄일 수 있 다. 그림 6은 CIM 기반이 아닌 경우와 CIM 기반인 경우로 분류하여 시뮬레이터와 피시험장치의 계통 모델을 변환하는 횟수를 비교하고 있다. CIM 기반이 아닌 경우 하나의 시뮬레이터에 N개의 피시험장치 를 시험하기 위해서 N번의 모델 변환이 필요하다. 그 림 6 (a)에서 보는 바와 같이 N개의 피시험장치 기능 을 시험하기 위해 하나의 시뮬레이터는 계통 모델을 N번 변환하고, N개의 시뮬레이터는 계통 모델을 N2 번 변환해야 하는 문제점을 가진다. 이를 통해 CIM 기반이 아닌 시뮬레이터와 피시험장치의 계통 모델 변환은 현실적으로 불가능함을 알 수 있다. 그와 반 대로 CIM 기반인 경우 하나의 시뮬레이터는 CIM기 반으로 계통 모델을 1번만 변환하고 피시험장치도 1 번만 계통 모델을 바꾸면 된다. 그림 6 (b)에서 보는 바와 같이 N개의 피시험장치 기능을 시험하기 위해 하나의 시뮬레이터는 1번만 계통 모델을 바꾸면 되 고, N개의 시뮬레이터는 N번의 계통 모델을 변환한

다. N개의 시뮬레이터 및 피시험장치는 각 시스템의 입장에서 1번씩만 계통 모델을 변환하면 되므로 기 존의 N <sup>2</sup>번 변환해야 하는 문제를 해결할 수 있다. CIM 기반의 시뮬레이터는 CIM과 UML 개념을 적용 하여 CIM 모델을 형성할 수 있다.

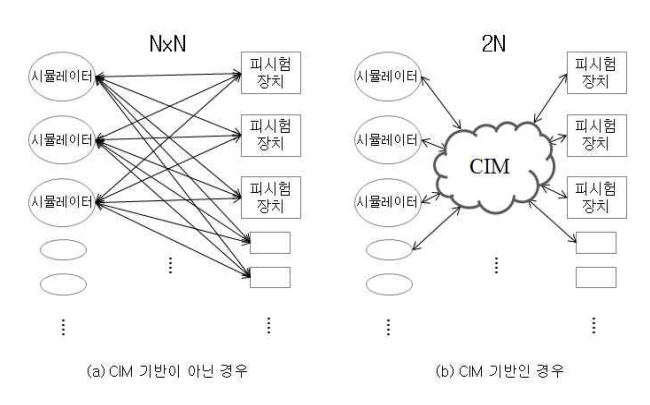

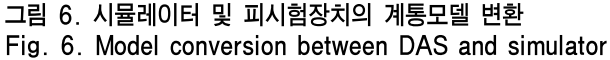

2.3.2 CIM 및 UML 클래스 다이어그램

CIM(Common Information Model)은 IEC TC57에 서 제정한 표준이며 IEC 61970 part 301에 명시되어 있다. CIM은 전력계통의 구성요소들을 추상적 개념으 로 정의한 공통정보 모델이다. CIM은 누구든지 사용 가능하며 개발자가 다른 시스템들 간의 상호운용성을 확보할 수 있다. 기존에는 서로 다른 제작자가 만든 어플리케이션들 간의 정보를 교환하는 것은 어려운 일이었다. 그 이유는 어플리케이션에서 제공하는 정 보의 의미도 다르고 모델링한 내용도 다르기 때문이 다. CIM은 공통모델로 사용되므로 시스템이나 어플리 케이션의 개발자와는 상관없이 모델을 전달할 수 있 다. 이렇게 CIM기반의 모델이 쉽게 전달될 수 있는 이 유는 공통정보모델이기 때문만은 아니고 UML 클래 스 다이어그램으로 표현되기 때문이다. UML은 객체 지향 모델링 기법이며 그림으로 표현되어서 시스템 개발자들 간의 커뮤니케이션을 원활히 하는데 도움을 준다. UML 클래스 다이어그램은 클래스와 클래스들 간의 연관관계를 표현하고 있다. 클래스는 객체를 모 델화하고, 클래스의 특성을 나타내기 위해서 어트리뷰 트를 가지고 있다. 예를 들면 사람을 모델링하면 사람

은 클래스이고 사람의 특성을 표현하는 이름 및 나이, 성별은 어트리뷰트이다.

2.3.3 CIM 기반의 모델 전달 체계

시스템들 간에 모델을 전달하기 위해서는 모델을 기능 <mark>wacalag</mark>e CIM 모델로 맵핑하여 import/export할 수 있어야 한 다. 기존의 계통구성요소 모델을 CIM 모델로 변환하 기 위해서 클래스 및 클래스들 간의 연관관계, 어트리 뷰트로 정의된 CIM XML/RDF Schema 문서가 필요 하다. CIM XML/RDF Schema는 계통정보인 개폐기 및 구간에 대한 데이터를 CIM XML 형식으로 변환할 때 쓰인 어휘의 의미를 정의한 사전이다. 그림 7은 CIM 기반의 모델 전달 체계를 도시하고 있다. App1 의 계통 모델을 CIM 모델로 export 하기 위해 CIM XML/RDF Schema를 참조하였고 CIM XML 포맷인 계통 데이터 문서를 생성하고 있다. CIM XML/RDF Schema를 참조하여 생성된 문서를 App2 계통 모델에 import 한다.

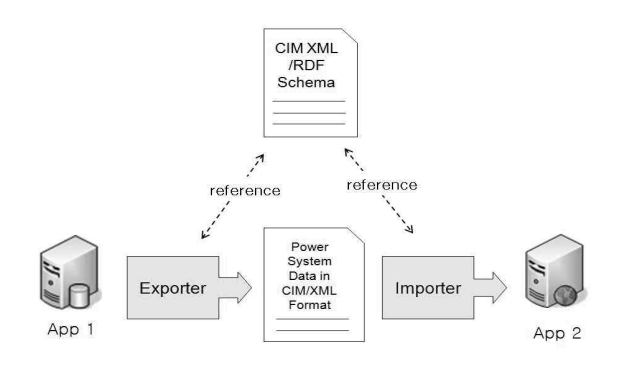

#### 그림 7. CIM기반의 모델 전달 체계 Fig. 7. CIM based model transfer

92

2.3.4 CIM 기반의 모델 생성 과정

CIM 기반의 모델은 개폐기, 구간 등 설비 및 계통 연결 관계를 표준모델로 정의한 것이다. 본 논문에서 는 표준모델인 CIM을 Complete CIM이라 부르고 있 으며 Complete CIM은 전력계통과 관련된 요소들을 표준화 모델로 정의하고 있다. CIM XML/RDF Schema는 CIM 기반의 데이터를 생성하기 위해서 필 요한 계통 구성요소들을 정의한 용어집이다. Payload 는 계통 정보인 개폐기 및 구간, 연결 관계에 대한 데 이터를 작성한 문서를 뜻한다.

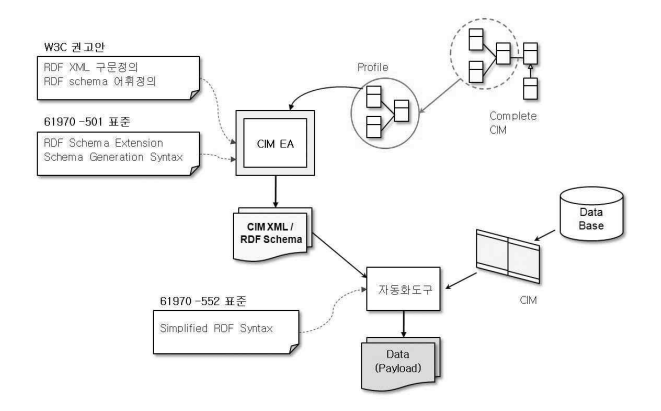

그림 8. CIM기반의 모델 생성과정 Fig. 8. CIM based model creation procedure

그림 8을 이용하여 CIM기반의 모델을 생성하는 방 법을 설명하면 다음과 같다. 먼저 사용자가 Complete CIM에서 필요한 계통 구성요소 및 계통구성요소들 간의 연관관계를 추출하여 CIM Profile을 생성한다. CIM Profile과 W3C(World Wide Web Consortium) 권고안, IEC61970 part501을 참조한 CIM EA(Enterprise Architect)를 통해 CIM XML/RDF Schema를 생성한다. CIM EA는 Enterprise Architect 를 확장하여 사용자에게 CIM 환경을 제공하는 소프 트웨어로써 CIM Profile의 UML 다이어그램을 볼 수 있고, CIM XML/RDF Schema를 생성하는 기능을 가지고 있다. CIM EA는 CIM XML/RDF Schema를 생성하기 위해 W3C의 권고안(RDF XML 구문, RDF Schema)과 IEC61970 part501(RDF Schema Extension, Schema Generation Syntax)을 필요로 한 다. RDF는 Resource Description Framework의 약자 로써 리소스를 표현하는데 사용하는 언어이다. RDF XML 구문은 RDF 문서를 만들 때 필요한 구문을 정 의한 것이고 RDF schema는 필요한 RDF 어휘를 정의 한 사전이다. CIM을 RDF로 표현하기에 기존 RDF Schema만으로는 CIM 개념을 표현할 수 없다. RDF Schema Extension은 기존 RDF Schema를 확장하여 CIM 클래스의 특징들을 표현하는데 사용될 용어들을

Journal of KIIEE, Vol.27, No.3, March 2013

정의하고 있다. 그림 8 오른쪽 하단에서 보는바와 같 이 데이터베이스에 저장된 실제 계통데이터를 CIM 기반으로 저장하기 위해서 CIM EA와 같은 자동화 도 구가 필요하다. 자동화도구는 CIM XML/RDF Schema 와 IEC 61970 part552를 참조하여 실제 데이 터를 CIM 기반의 데이터로 변환한다. 자동화 도구를 통해 데이터인 payload가 생성된다. IEC 61970 part552(Simplified RDF Syntax)는 payload를 작성하 는데 필요한 구문을 정의한 것이다.

## 2.4 사례연구

본 논문에서 제시한 방안의 유용성을 검증하기 위하 여 DAS 모델을 CIM 기반의 모델로 변환하여 CIM XML/RDF Schema 및 payload를 생성한다. 그림 9는 유효성 검증 절차로 DAS 모델을 CIM 모델로 맵핑하 고 다시 CIM 모델을 SDMS 모델로 맵핑하는 과정을 나타내고 있다.

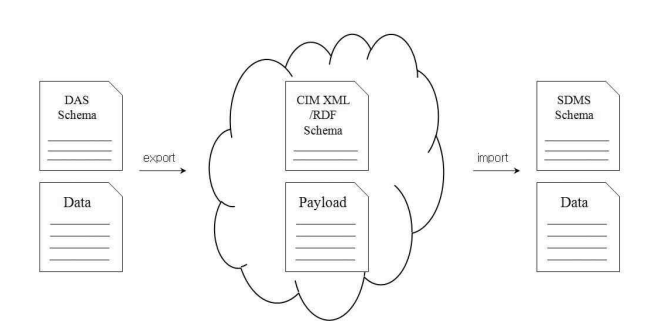

그림 9. 유용성 검증 절차 Fig. 9. Feasibility verification procedure

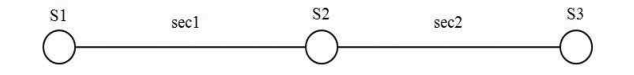

#### 그림 10. 예제계통 Fig. 10. Test system

그림 10에서 보는 바와 같이 사례연구에 사용된 예 제계통은 개폐기 3개, 구간 2개로 구성되어 있다. 그림 11은 CIM 모델을 도시하고 있다.

개폐기는 S(Switch), 구간은 ACLineSegement로 표 현되고 개폐기와 구간을 연결하기 위해 T(Terminal) 과 CN(ConnectivityNode)을 이용하여 모델링하고 있다.

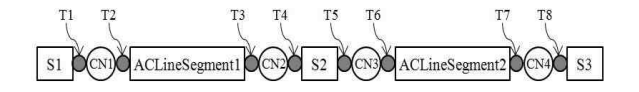

#### 그림 11. CIM기반의 계통모델 Fig. 11. CIM based system

그림 12는 CIM기반의 계통모델을 생성하기 위해서 CIM EA를 통해 생성된 CIM XML/RDF Schema 파 일을 나타내고 있다.

| CIM RDF schema.rdf - 매모장                                                                                                    | $\Box$ $B$ $B$ |
|----------------------------------------------------------------------------------------------------|----------------|
| 파일(E) 편집(E) 서식(O) 보기(V) 도움말(H)                                                                                                    |                |
| xml version="1.0" encoding="ut1-8"?<br><rdf:fdf en"="" xmlns:clms="http://lec.ch/TC57/1999/rdf-schema-extensions=19990926#" xmlns:rdf="http://www.w3.org/1999/02/22-rdf-sr&lt;br&gt;&lt;rdfs:label xml:lang=">IEOSI970<br/><rdfs:compant></rdfs:compant><br/><br/><cims:classcategory rdf:id="Package_Core"><br/><rdfs: abel="" ang="en" xml:=""  ="">Core</rdfs:></cims:classcategory></rdf:fdf>                                                   | Ξ              |
| <rdfs:comment>Contains the core PowerSystemResource and ConductingEquipment entities shared by all applications plus co<br/><br/><cins:classcategory rdf:id="Package_Donain"><br/><rdfs:label xml:lang="en">Domain</rdfs:label><br/>crdfs:comment&gt;The domain package is a data dictionary of quantities and units that define datatypes for attributes (pro</cins:classcategory></rdfs:comment>                                                  |                |
| This package contains the definition of primitive datatypes, including units of measure and permissible values. Each dataty<br><br><cins;classcategory rdf;id="Package #ires"></cins;classcategory>                                                                                                    |                |
| <rdfs:label xml:lang="en">Wires</rdfs:label><br><rdfs:comment>An extension to the Core and Topology package that models information on the electrical characteristics o<br/><br/>crdis:Class_rdi:ID="IEDS1970ClMVersion"&gt;<br/><rdfs:label_xml:lang="en">LECSL970CIMVersion<br/>srdfs:comment&gt;This is the IEC 61970 CIM version number assigned to this UML model file.s/rdfs:comment&gt;</rdfs:label_xml:lang="en"></rdfs:comment>            |                |
| <cims:belongstocategory rdf:resource="http://www.lha-pc.net/2012/cim#Package_IED51970"></cims:belongstocategory><br><br><rdis:class en"="" rdi:id="BaseYoltage'&gt;&lt;br&gt;&lt;rdfs:label xml:lang=">BaseVoltage</rdis:class>                                                                                                    |                |
| <rdfs:comment>Defines a nominal base voltage which is referenced in the system, </rdfs:comment><br><cims:belongstocategory rdf:resource="http://www.lha-pc.net/2012/cim#Package_Core"></cims:belongstocategory><br><br><rdis:class rdi:id="Bav"></rdis:class>                                                                                                    |                |
| <rdfs:label xml:lang="en">Bay</rdfs:label><br>crdfs:comment>A collection of pover system resources (within a given substation) including conducting equipment, protec<br><cims:belongstocategory rdf:resource="http://www.lha-pc.net/2012/cim#Package_Core"></cims:belongstocategory><br>                                                                                                    |                |
| <rdfs:class rdf:id="ConnectivityNode"><br/><rdfs:label xml:lang="en">ConnectivityNode</rdfs:label><br/><rdfs:comment>Connectivity nodes are points where terminals of conducting equipment are connected together with zero im<br/><cims:belongstgcategory rdf:resqurce="http://www.lha-pc.net/2012/cim#Package_Core"></cims:belongstgcategory><br/></rdfs:comment></rdfs:class><br><rdis:class_rdi:id="phasecode"></rdis:class_rdi:id="phasecode"> |                |
| $\epsilon$<br><b>ZIT</b>                                                                                                    |                |

그림 12. CIM XML/RDF Schema 생성 파일 Fig. 12. CIM XML/RDF Schema file

그림 13은 CIM XML/RDF Schema와 DAS 데이터 베이스를 참조하여 생성한 payload 파일이다.

생성된 CIM XML/RDF Schema와 payload 파일은 SDMS 모델로 맵핑이 가능하다. 그림 14에서 보는 바 와 같이 CIM 모델의 Terminal과 ConnectivityNode를 그룹화 하여 SDMS 모델에서 GND로 맵핑하고 개폐 기인 Switch는 CBSW로, 구간인 ACLineSegment는 GBR로 변환된다.

위의 과정을 통해 DAS 모델을 CIM기반의 모델로 변환하여 CIM XML/RDF Schema와 payload가 생성 됨을 확인하였고, 생성된 파일을 SDMS 모델에 맵핑 할 수 있음을 검증하였다.

#### CIM 기반의 배전자동화 시뮬레이터

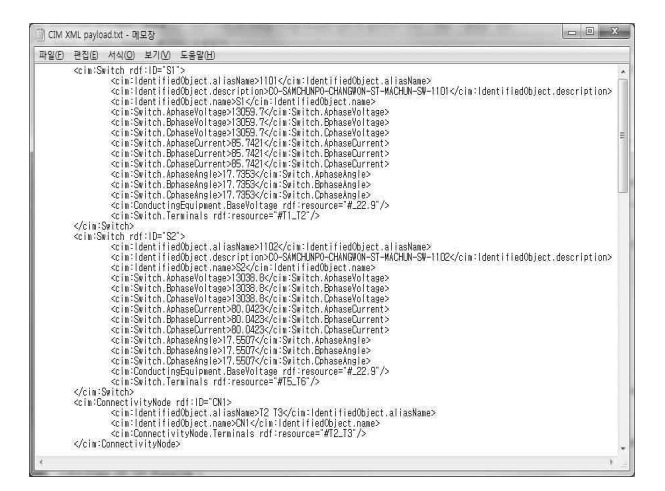

그림 13. CIM XML payload 생성 파일 Fig. 13. CIM XML payload file

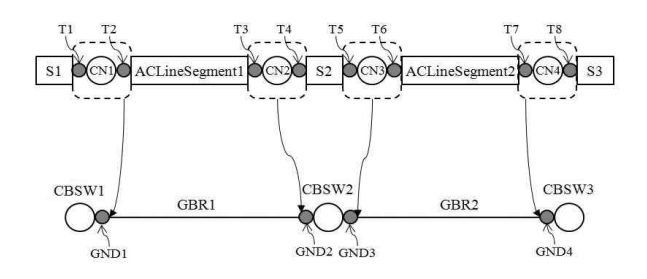

그림 14. CIM 모델을 SDMS 모델로 변환 Fig. 14. Model conversion from CIM to SDMS

# 3. 결 론

본 논문에서는 시스템의 계통모델 및 내부 데이터 구조를 변경하지 않고 모델교환을 원활히 하기 위해 CIM 기반의 시뮬레이터 개발방안을 제시하였다. CIM 기반의 시뮬레이터는 계통모델을 IEC61970에 정의된 CIM을 기반으로 설계하여 시험할 시스템과 모델 교 환이 가능하도록 하였다. CIM EA라는 툴을 이용하여 CIM XML/RDF Schema를 생성하고 스키마를 참조 하여 payload를 생성하였다. 생성된 schema와 payload를 참조하여 SDMS 모델로 변환하고 SDMS 모델과 DAS 모델을 비교하여 제안된 방안의 유용성 을 검증하였다. 본 논문에서 제시한 개발방안을 적용 하면 시험하고자 하는 시스템의 모델에 관계없이 시 뮬레이터를 재사용할 수 있으며, 시스템들 간의 원활 한 모델 교환을 가능하게 하여 시스템의 독립성을 보

장할 것으로 기대된다. 또한 시스템들 간의 상호운용 성을 확보하는데 크게 기여할 것이다.

#### 감사의 글

이 연구결과물은 2013학년도 경남대학교 학술연구장려금 지원에 의한 것임.

#### References

- [1] R.P. Gupta and G. Tiwari, "Distribution Automation Simulator," IEEE/DRPT International Conf., pp. 161-166, 2004.
- [2] Y. Sun, W. Wu, H. Sun, B. Zhang, X. Cheng, S. Qiu, C. Zhang, H. Wu, "A Simulation and Training System for Active Distribution Network", IEEE/ISGT Innovative Smart Grid Technologies Asia, pp. 1-6, 2012.
- [3] A.M.M. Khan, R.J.T. Bannister, "A Training Simulator for Network Management Systems", IEE colloquium on, pp. 1-4, 1994.
- [4] R. Brown, P. Crossley, P. Gale, K. Cunningham, R. Tinson, "Power System Simulator for the Training of Protection Engineers", DPSP International Conference on, pp. 111-114, 1997.
- [5] T.E. McDermott, "An Open Source Distribution System Simulator," IEE/PES Power Engineering Society General Meeting, pp. 1-4, 2006.
- [6] S.S. Lee, H.C. Lee, N.H. Choi, D.H .Kim, G.P. Park, S.K. Lee, J.K. Park, S.I. Lee, Y.T. Yoon, "Web-based Power Flow Simulator for Independent Power Distribution System," IEE/PES Power & Energy Society General Meeting, pp. 1-6, 2009.

## $\diamondsuit$  저자소개  $\diamondsuit$

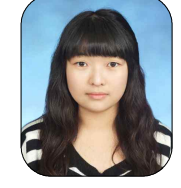

박지승(朴志昇) 1988년 4월 26일생. 2011년 경남대학교 전기공학과 졸업. 현재 동 대학원 전기 공학과 석사과정. Tel : (055)275-3206 E-mail : jshj555@gmail.com

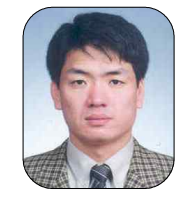

임성일(林星日) 1967년 7월 10일생. 1994년 명지대학교 전기공학과 졸업. 1996년 동 대학원 전기 공학과 석사과정 졸업(석사).2004년 동 대학원 전기공학과 졸업(박사). 현재 경남 대학교 전기공학과 교수. Tel : (055)249-2630

E-mail : slim@kyungnam.ac.kr

Journal of KIIEE, Vol.27, No.3, March 2013